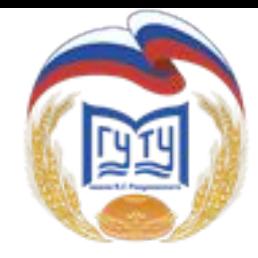

#### **МИНИСТЕРСТВО НАУКИ И ВЫСШЕГО ОБРАЗОВАНИЯ РОССИЙСКОЙ ФЕДЕРАЦИИ ФЕДЕРАЛЬНОЕ ГОСУДАРСТВЕННОЕ БЮДЖЕТНОЕ ОБРАЗОВАТЕЛЬНОЕ УЧРЕЖДЕНИЕ ВЫСШЕГО ОБРАЗОВАНИЯ «МОСКОВСКИЙ ГОСУДАРСТВЕННЫЙ УНИВЕРСИТЕТ ТЕХНОЛОГИЙ И УПРАВЛЕНИЯ ИМЕНИ К.Г. РАЗУМОВСКОГО (ПЕРВЫЙ КАЗАЧИЙ УНИВЕРСИТЕТ)»** (ФГБОУ ВО «МГУТУ ИМ. К.Г. РАЗУМОВСКОГО (ПКУ)»)

**УНИВЕРСИТЕТСКИЙ КОЛЛЕДЖ ИНФОРМАЦИОННЫХ ТЕХНОЛОГИЙ**

### **ОФОРМЛЕНИЕ ПОЯСНИТЕЛЬНОЙ ЗАПИСКИ ВЫПУСКНОЙ КВАЛИФИКАЦИОННОЙ РАБОТЫ**

# **ОСНОВНЫЕ ДОКУМЕНТЫ**

**ГОСТ 2.105-95** (последняя редакция 2013 года) **Единая система конструкторской документации. ОБЩИЕ ТРЕБОВАНИЯ К ТЕКСТОВЫМ ДОКУМЕНТАМ.**

**ГОСТ 7.32-2017 Система стандартов по информации**, библиотечному и издательскому делу. **ОТЧЁТ О НАУЧНО-ИССЛЕДОВАТЕЛЬСКОЙ РАБОТЕ.**

**ГОСТ 2.304-81** (последняя редакция 2006 года) **Единая система конструкторской документации. ШРИФТЫ ЧЕРТЕЖНЫЕ.**

**WWW.COMMANDS** 

# **СТРУКТУРА ВКР**

- Титульный лист
- Содержание
- Введение
- Основная часть (главы и параграфы)
- Заключение

Список использованных источников Приложения (при наличии)

# **ОФОРМЛЕНИЕ ЗАГОЛОВКОВ**

1. Наименования разделов в структуре ВКР (СОДЕРЖАНИЕ, ВВЕДЕНИЕ и т.п.) располагаются по центру, пишется наименование прописными печатными буквами, в конце наименования точка не проставляется. Кегль шрифта и непосредственно сам шрифт должны быть единообразными.

**Примеры написания:**

**Верное** – СОДЕРЖАНИЕ

**Неверное** – Содержание

2. Параграфы и подпараграфы

Оформление осуществляется с использованием арабских цифр.

Нумерация включает номер соответствующей главы и параграфа, цифры разделяются точкой. Заголовки параграфов пишутся с **использованием отступа 1.25, без подчеркивания** и с **заглавной буквы**. В случаях, когда заголовок включает несколько отдельных предложений, они разделяются точкой.

В конце наименования главы или параграфа, а также после соответствующей нумерации заголовков **точка не проставляется.**

#### **Примеры написания заголовков:**

### **Верное – 1 ТЕОРЕТИЧЕСКАЯ ЧАСТЬ 1.1 Основы защиты баз данных 1.1.1 Классификация видов**

### **Неверное –**

- 2. Исследование сегментов рынка СМИ.
- 2.1. Общественные СМИ.
- 2.1.1. Телевидение.

**MARITIMES** 

**Не допускаются переносы слов в заголовках глав и параграфах.**

**Полужирный шрифт применяют только для заголовков разделов, глав и подразделов.**

**Расстояние между заголовком и текстом должно быть равно одной пустой строке без дополнительных интервалов до/после абзаца.**

Межстрочный интервал в заголовках полуторный.

Пояснительная записка оформляется в текстовом редакторе Word с 14-м кеглем шрифтом Times New Roman и 1,5 междустрочным интервалом. Выравнивание текста – по всей ширине страницы.

**Каждый раздел в структуре ВКР всегда начинается с новой страницы.**

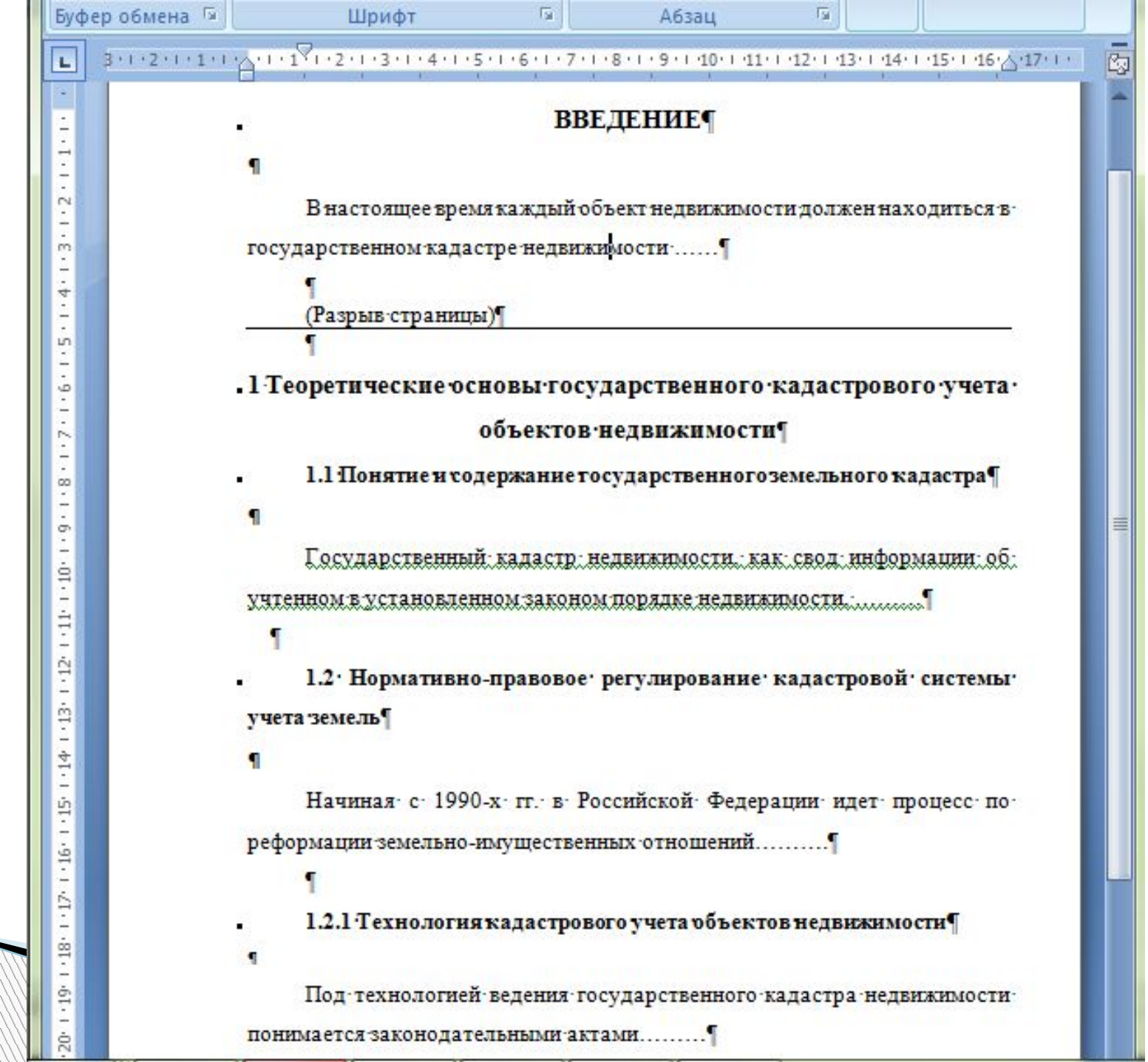

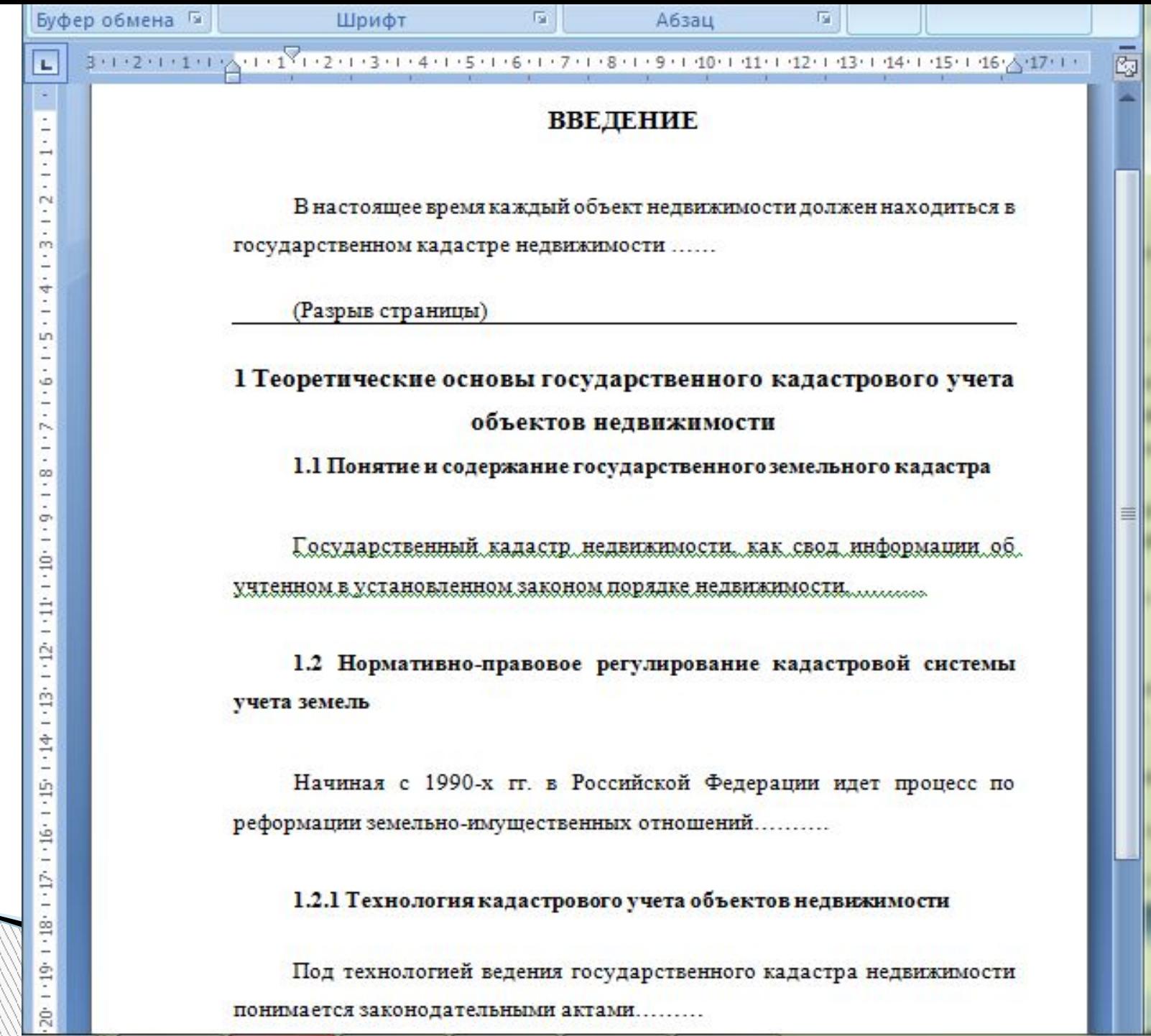

### **СОДЕРЖАНИЕ**

Вторая страница ВКР – раздел СОДЕРЖАНИЕ, оформлена в рамке и с основной надписью.

Расстояние от рамки формы до границ текста в начале и в конце строк – от 3 до 5 мм.

Расстояние от верхней или нижней строки текста до верхней или нижней линии рамки должно быть не менее 10 мм.

Абзацы в тексте начинают отступом 1,25.

**WWW.Common** 

Расстояние от рамки до края страницы: слева - 25 мм, сверху, снизу и справа - 5 мм.

# **РАЗМЕРЫ ОСНОВНОЙ НАДПИСИ ЛИСТА СОДЕРЖАНИЯ**

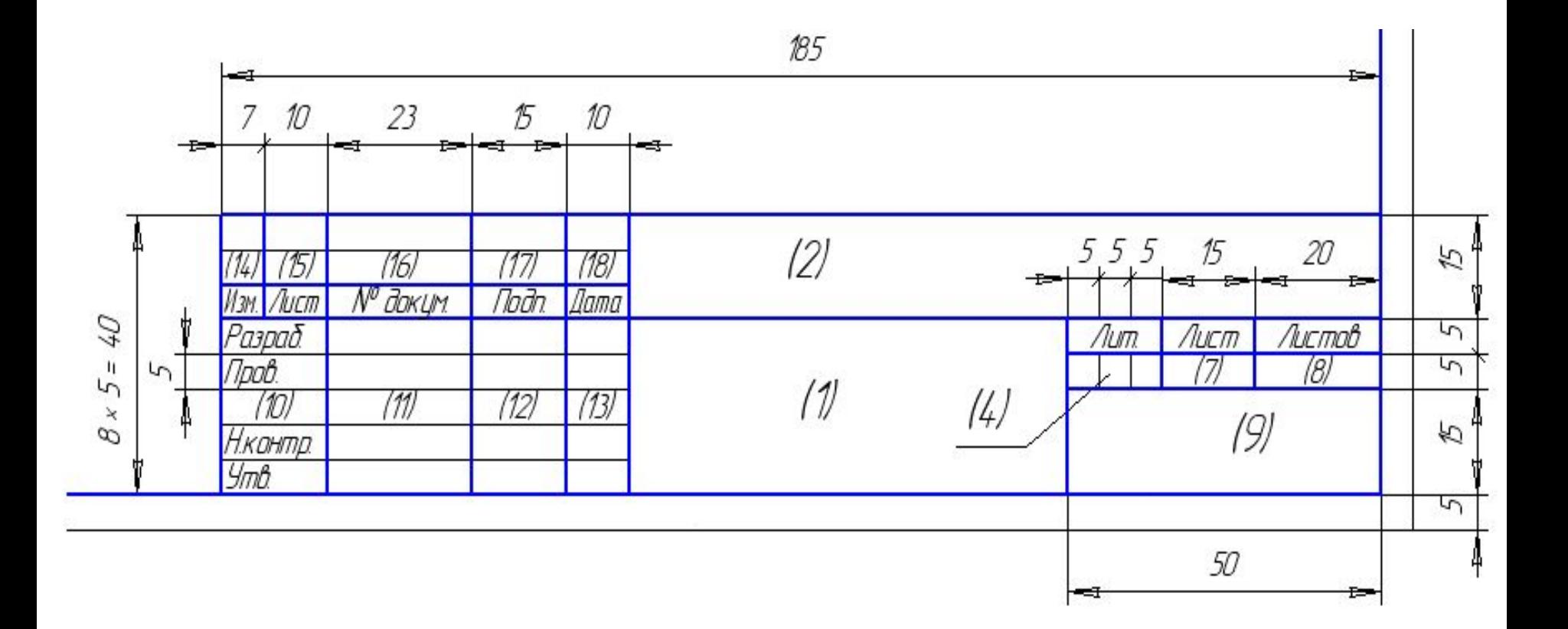

# **РАМЕР ОСНОВНОЙ НАДПИСИ ДЛЯ СТРАНИЦЫ 3**

Для специальности 09.02.05 Прикладная информатика (по отраслям) весь текст не оформляется в рамке и с основной надписью, **только раздел СОДЕРЖАНИЕ.** 

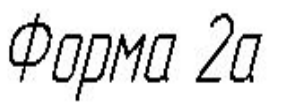

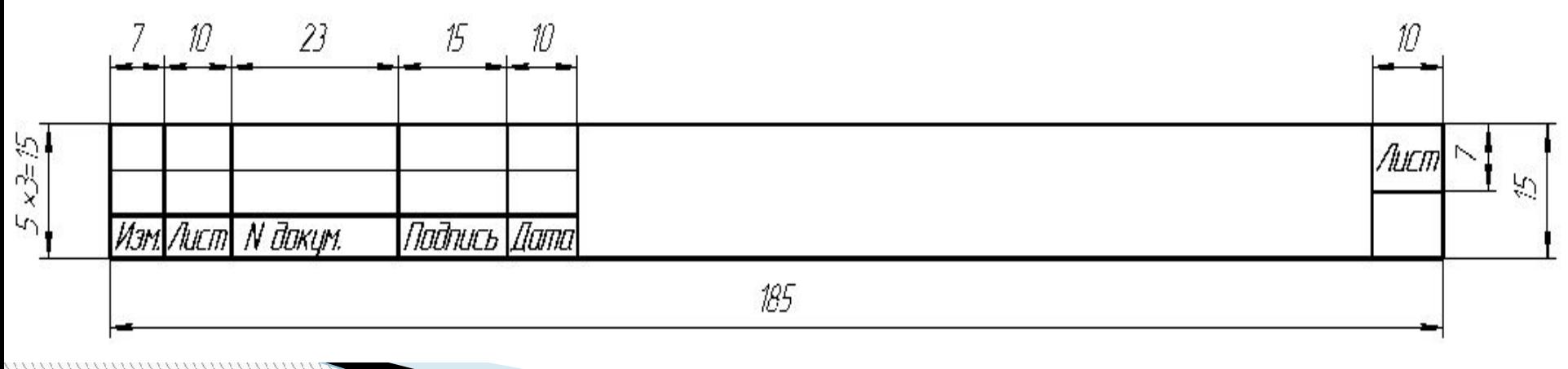

# **Титульный лист не оформляется рамкой, основной надписью, без номера страницы!**

#### **Общий вид 2 и 3 страницы ВКР**

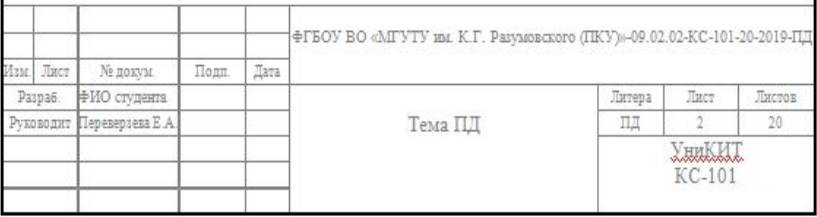

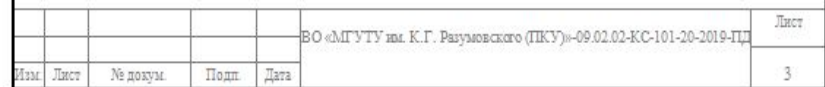

Текст отчета ВКР следует печатать, соблюдая следующие размеры полей: левое - 30 мм, правое - 15 мм, верхнее и нижнее - 20 мм. Абзацный отступ должен быть одинаковым по всему тексту отчета и равен 1,25 см.

Страницы ВКР следует нумеровать арабскими цифрами, соблюдая сквозную нумерацию по всему тексту отчета, включая приложения. Номер страницы проставляется в нижней части страницы без точки справа.

Титульный лист включают в общую нумерацию страниц отчета. Номер страницы на титульном листе не проставляют.

**WWW.WORKSHOP** 

Внутри пунктов или подпунктов могут быть приведены перечисления. Перед каждым элементом перечисления следует **ставить тире.** При необходимости ссылки в тексте отчета на один из элементов перечисления вместо тире ставят строчные **буквы русского алфавита со скобкой,**  начиная с буквы "а" (за исключением букв е, з, й, о, ч, ъ, ы, ь).

**Простые перечисления отделяются запятой, сложные - точкой с запятой.**

При наличии конкретного числа перечислений допускается перед каждым элементом перечисления ставить **арабские цифры, после которых ставится скобка**.

Перечисления приводятся с абзацного отступа в столбик.

**WWW.COMMANDS** 

#### **Пример 1**

Информационно-сервисная служба для обслуживания удаленных пользователей включает следующие модули:

- удаленный заказ,
- виртуальная справочная служба,
- виртуальный читальный зал.

### **Пример 2**

Работа по оцифровке включала следующие технологические этапы:

а) первичный осмотр и структурирование исходных материалов,

б) сканирование документов,

в) обработка и проверка полученных образов.

### **Пример 3**

Камеральные и лабораторные исследования включали разделение всего выявленного видового состава растений на четыре группы по степени использования их копытными:

- 1) случайный корм,
- 2) второстепенный корм,
- 3) дополнительный корм,
- 4) основной корм.

#### **Пример 4**

Разрабатываемое сверхмощное устройство можно будет применять в различных отраслях реального сектора экономики:

- в машиностроении:

1) для очистки отливок от формовочной смеси;

2) для очистки лопаток турбин авиационных двигателей;

3) для холодной штамповки из листа;

- в ремонте техники:

**MARTING COMPANY** 

1) устранение наслоений на внутренних стенках труб;

2) очистка каналов и отверстий небольшого диаметра от грязи.

### **ТАБЛИЦЫ**

Пример оформления таблицы в ВКР по ГОСТу

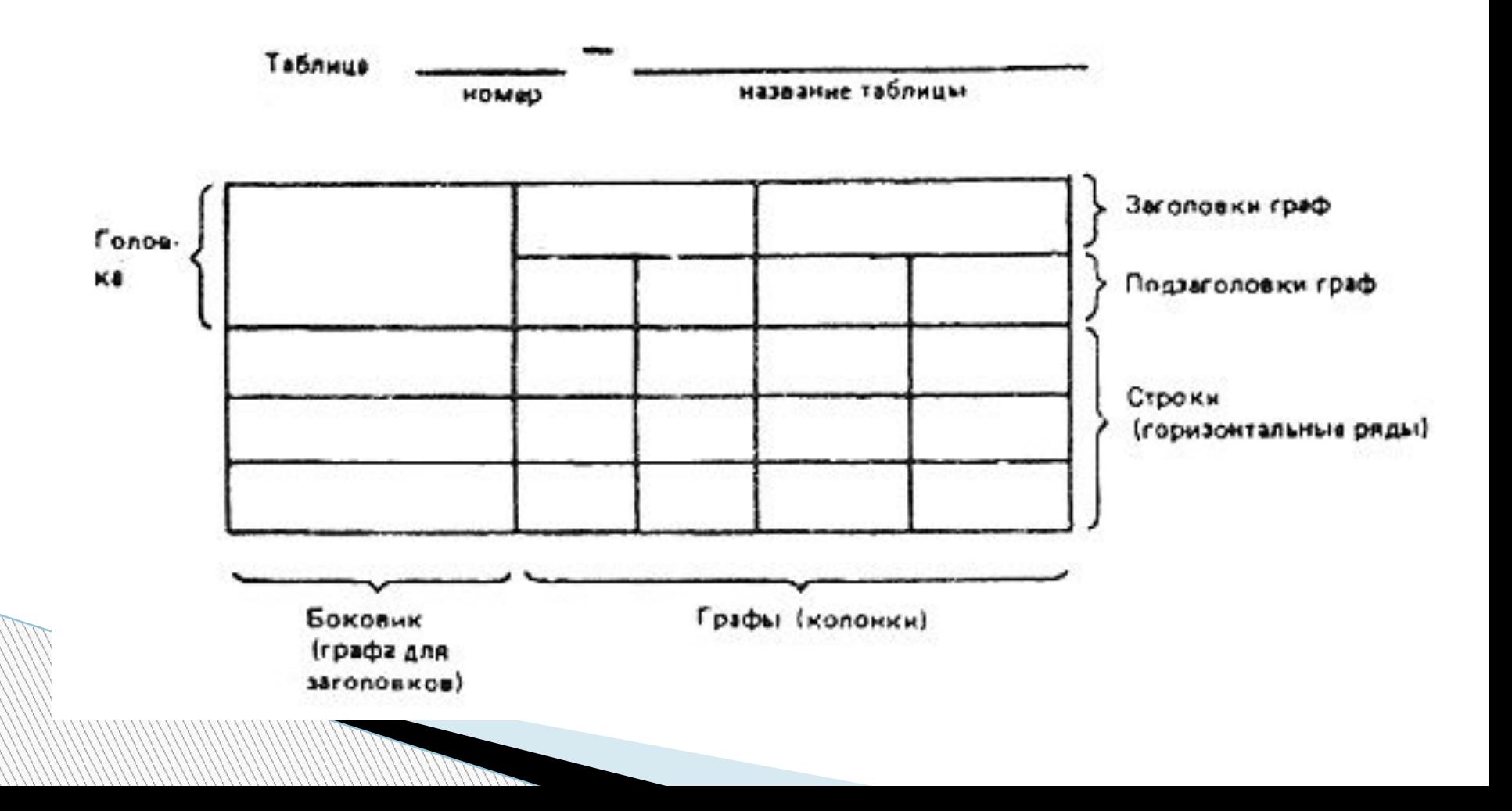

**При переносе таблицы с одной страницы на другую делается надпись «Продолжение таблицы …» и её номер.**

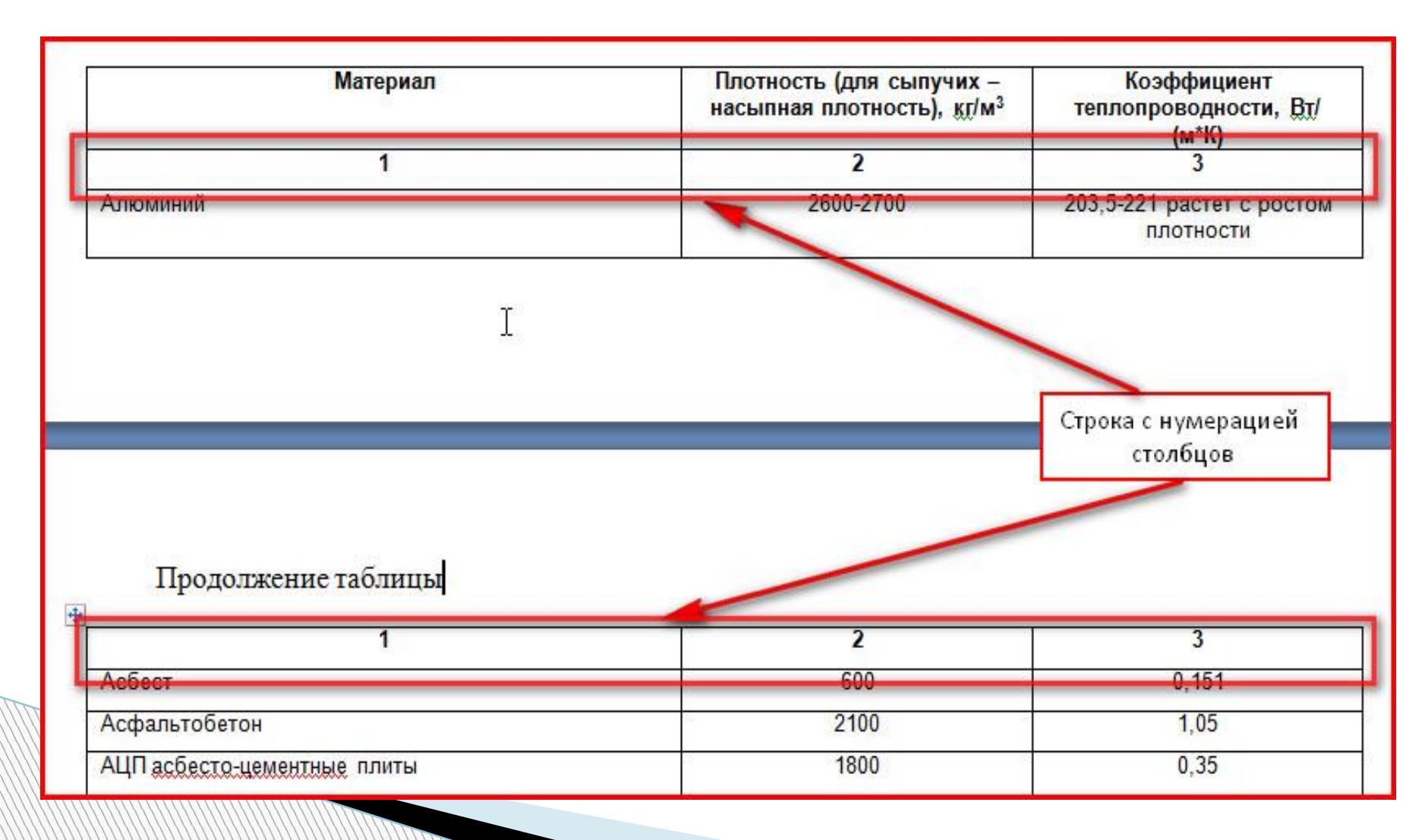

### **ФОРМУЛЫ**

Формулы в отчете следует располагать посередине строки и обозначать порядковой нумерацией в пределах всего отчета арабскими цифрами в круглых скобках в крайнем правом положении на строке.

#### **Пример**

Плотность каждого образца *ρ*, кг/м² , вычисляют по формуле (1)

$$
\rho = \frac{11}{V}
$$

 $,$   $(1)$ 

где m - масса образца, кг;

*V* - объем образца, м² .

# **РИСУНКИ**

Иллюстрации, за исключением иллюстраций, приведенных в приложениях, следует нумеровать арабскими цифрами сквозной нумерацией. Если рисунок один, то он обозначается: Рисунок 1.

### **Пример Рисунок 1 - Схема прибора Рисунок 2.1 - Схема прибора**

Иллюстрации каждого ПРИЛОЖЕНИЯ обозначают отдельной нумерацией арабскими цифрами с **добавлением перед цифрой обозначения приложения: Рисунок А.3 - Схема прибора**

### **СПИСОК ИСПОЛЬЗОВАННЫХ ИСТОЧНИКОВ**

- 1. ГОСТ 7.0.96-2016 Система стандартов по информации, библиотечному и издательскому делу. Электронные библиотеки. Основные виды. Структура. Технология формирования. - М.: Стандартинформ, 2016. - 16 с.
- 2. Приказ Минобразования РФ от 01.01.01 г. N 1367 "Об утверждении Порядка организации и осуществления образовательной деятельности". - URL: http://www. consultant.ru/document/cons\_doc\_LAW\_159671/(дата обращения: 04.08.2016).
- 3. Прогноз научно-технологического развития Российской Федерации на период до 2030 года. - URL: http://government.ru/media/files/41d4b737638891da2184/pdf (дата обращения 15.11.2016).

**All Comments** 

# **ПРИЛОЖЕНИЯ**

В тексте отчета на все приложения должны быть даны ссылки. Приложения располагают в порядке ссылок на них в тексте отчета.

Каждое приложение следует размещать с новой страницы с указанием в центре верхней части страницы слова "**ПРИЛОЖЕНИЕ Б**".

**Приложение должно иметь заголовок, который записывают с прописной буквы, полужирным шрифтом, отдельной строкой по центру без точки в конце.**

**MARTING COMPANY** 

# **СПАСИБО ЗА ВНИМАНИЕ**